# Point of Sale and Inventory Management Software

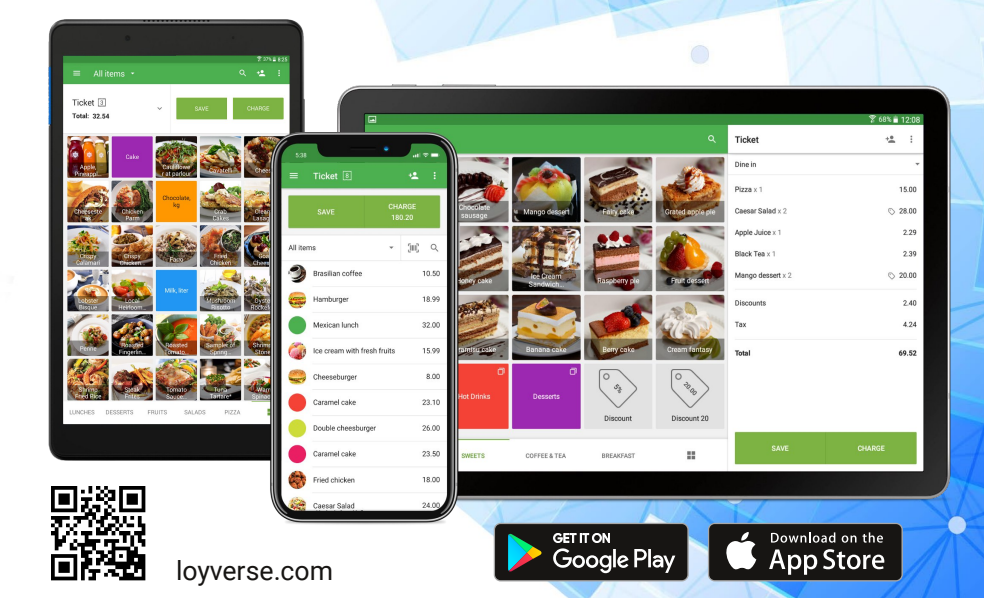

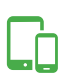

## Sell from a tablet or phone

**OYVERSE** 

Loyverse POS works on iPhone, iPad, Android smartphone and tablet.

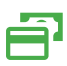

### Multiple payment methods

Whether it's cash or card, integrated or not, or any combination of them – you will have a choice.

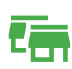

### Multi-store management **Manage multiple stores under one**

account. Track your sales, inventory, employees and customers.

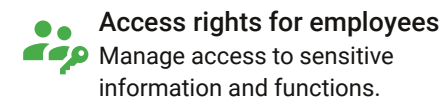

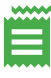

#### Printed or electronic receipts

Give the receipt to customers in a way they prefer: printed or sent to an email.

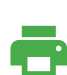

#### **Hardware**

Supported different receipt printers , barcode scanners, cash drawers.

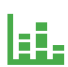

#### Sales analytics

Detailed daily, weekly and monthly reports help visualize your business growth.

#### Holds 31 days history on free version.

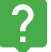

## Online Help Portal

with videos, tutorials and help articles for all LoyVerse functions

## Intuitive and easy to use point of sale to manage restaurants

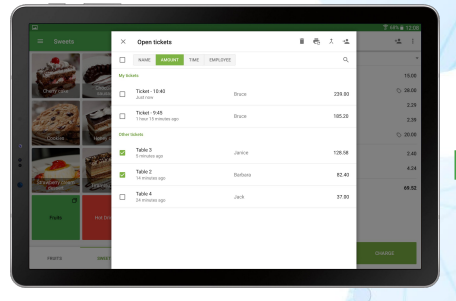

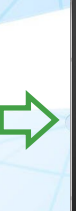

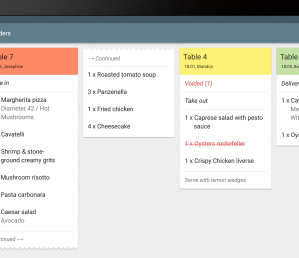

Dining room

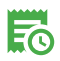

Create, save and edit orders. Customers can pay when it's convenient.

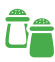

Modify orders easily. Choose add-ons to dishes or how they're prepared in one click.

### Kitchen

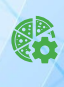

Manage stock of produced items and ingredients with the production of composite items.

Note whether customers are dining in, taking their order out, or requesting delivery.

# And to run a retail business

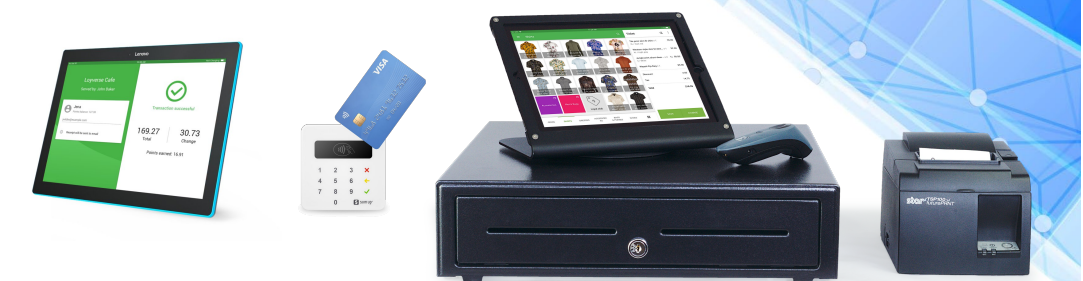

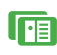

Display purchase information to your customers on a customer facing display during the sale.

Use item variants for goods with multiple versions, like different sizes or colors.

With Stock Management Add-On:

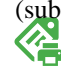

(subscription required)<br>state labels to effortlessly add items to sales, purchase orders or inventory counts.

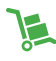

Create purchase orders, view inventory valuation report and manage stock.